## Case Summary (Step by Step)

## **Case Summary:**

Click here to go back to the main page or here to go to the Court Schedule page.

## MultiCourt Inquiry

DeKalb County Case Summary

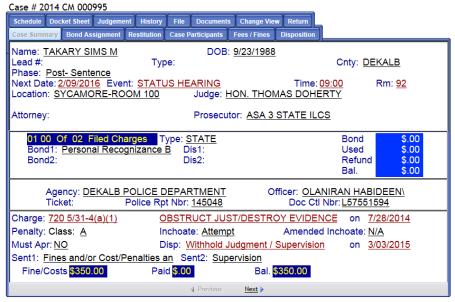

© 2015 JANO Technologies, Inc. All Rights Reserved.

Besides the usual tabs, you may also view the criminal history of the participant, by clicking on the *History* tab.

If you have someone like Takary Sims who has numerous cases, you may go from case to case by clicking on these arrows:  $\frac{\text{Next}}{\text{Next}}$ 

To go back, click Return tab.

Click here to go back to the main page or here to go to the Court Schedule page.

Formatted: Font: 20 pt

Formatted: Indent: Left: 0.5"